## **Q & A**

## Certiherja Firefoxilla

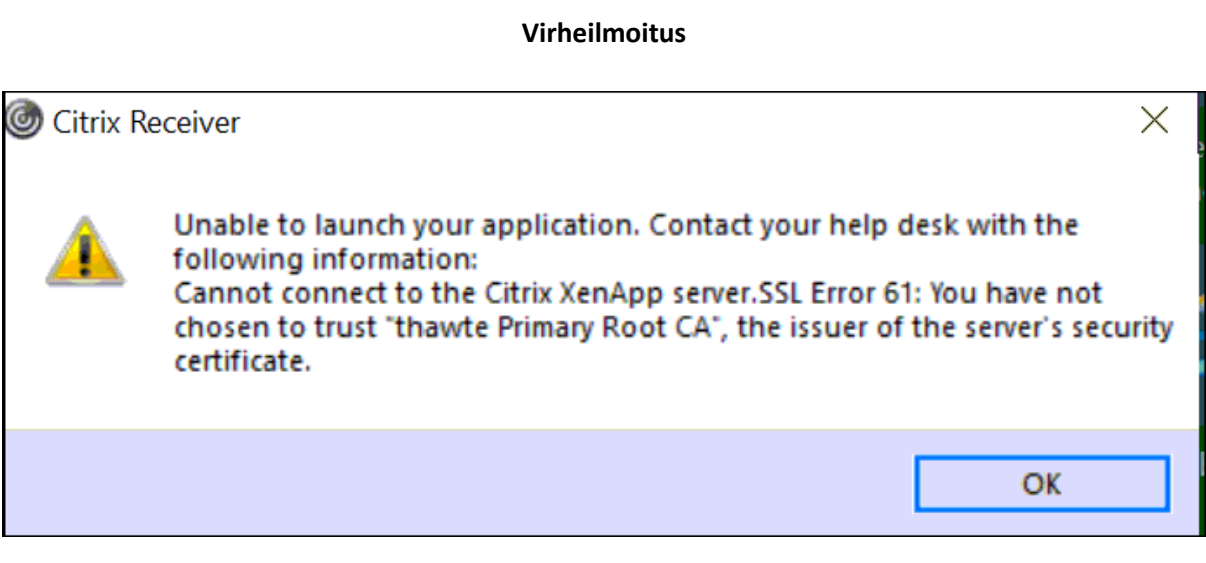

**Toimintaohje**

- käytä IE:tä tai
- tyhjennä Firefoxin välimuisti

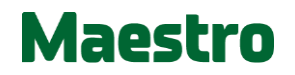